## Como consultar os agendamentos cadastrados por mim

## 09/18/2019 04:49:27

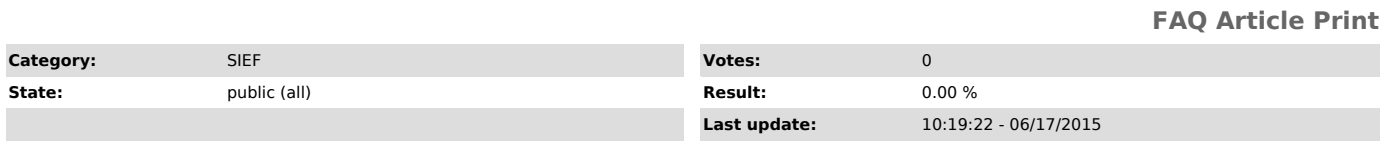

*Problem (public)*

Como consultar os agendamentos cadastrados por mim?

*Solução (public)*

O sistema permite que você tenha controle dos agendamentos cadastrados pelo seu usuário.

1) Acesse a tela Agendamento > Meus Agendamentos 2) Informe os parâmetros para a consulta 3) Clique em Pesquisar